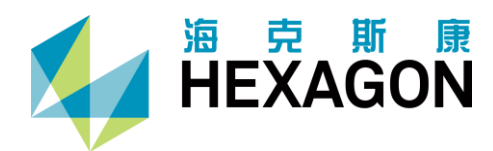

## 三坐标测量机测量指南(一)

人手一份的测量机操作技巧

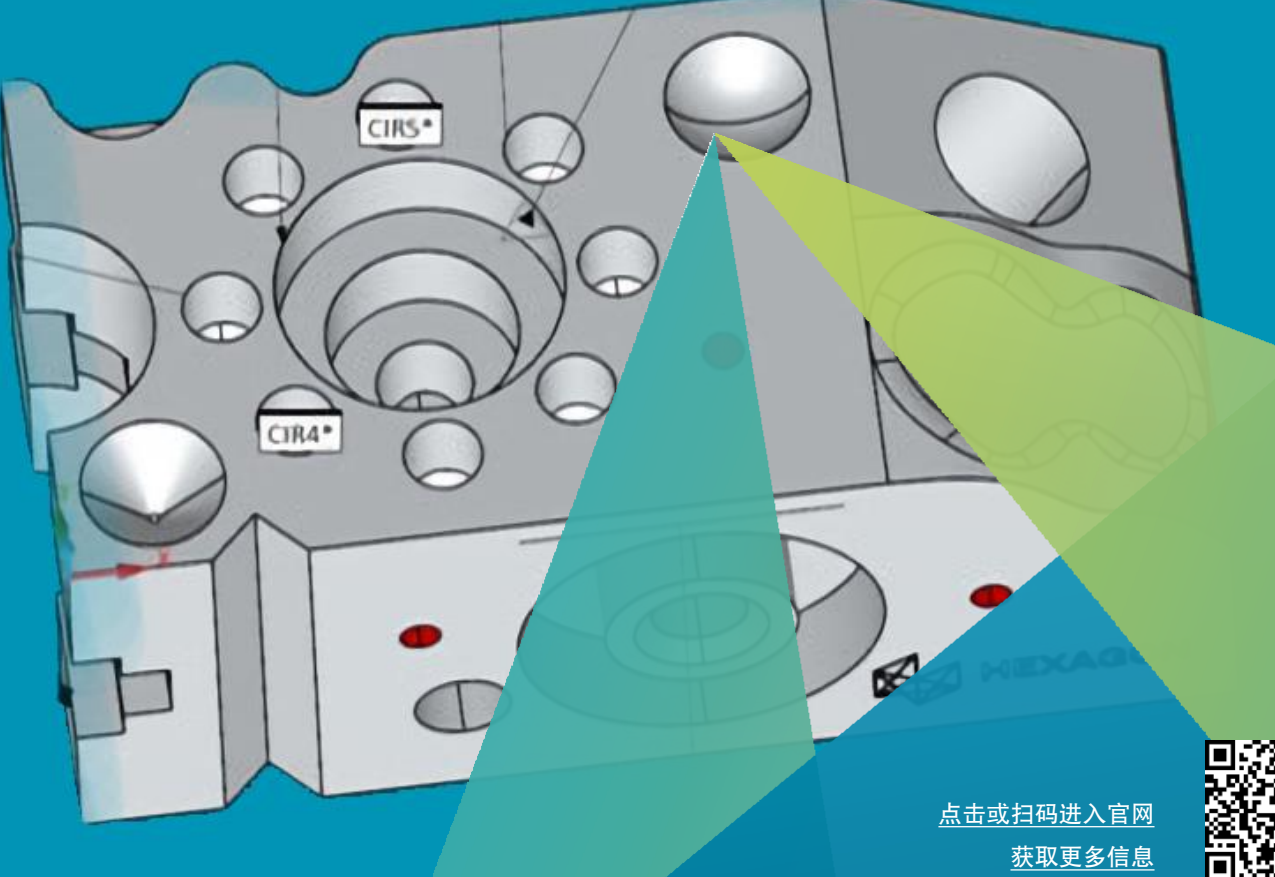

# 人手一份的测量机操作口诀

### 口诀在手 效率不愁

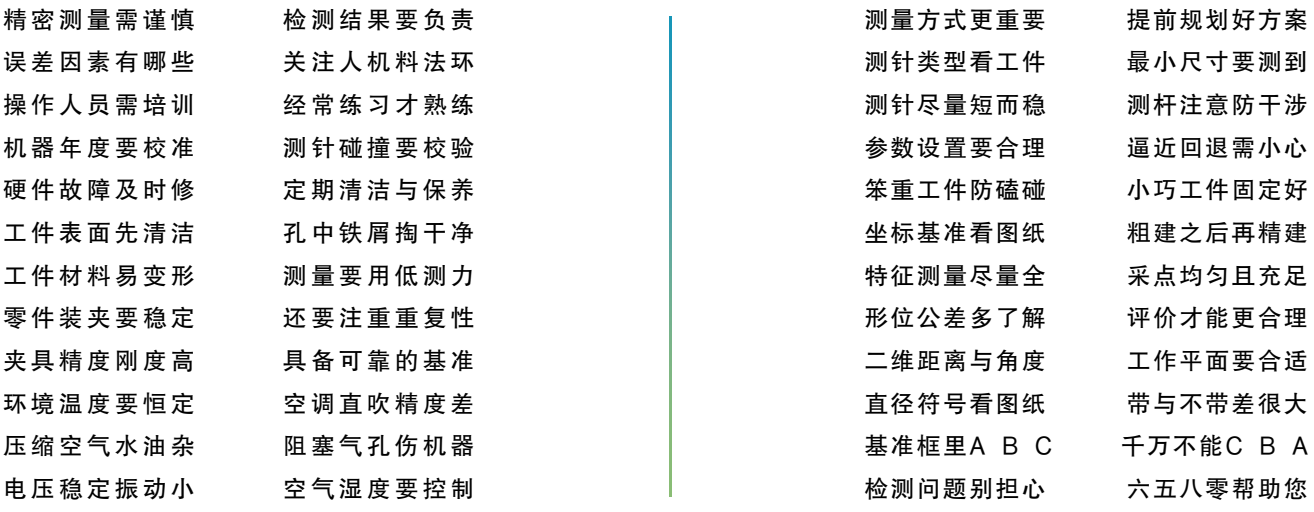

如有其它问题,请拨打400-6580-400

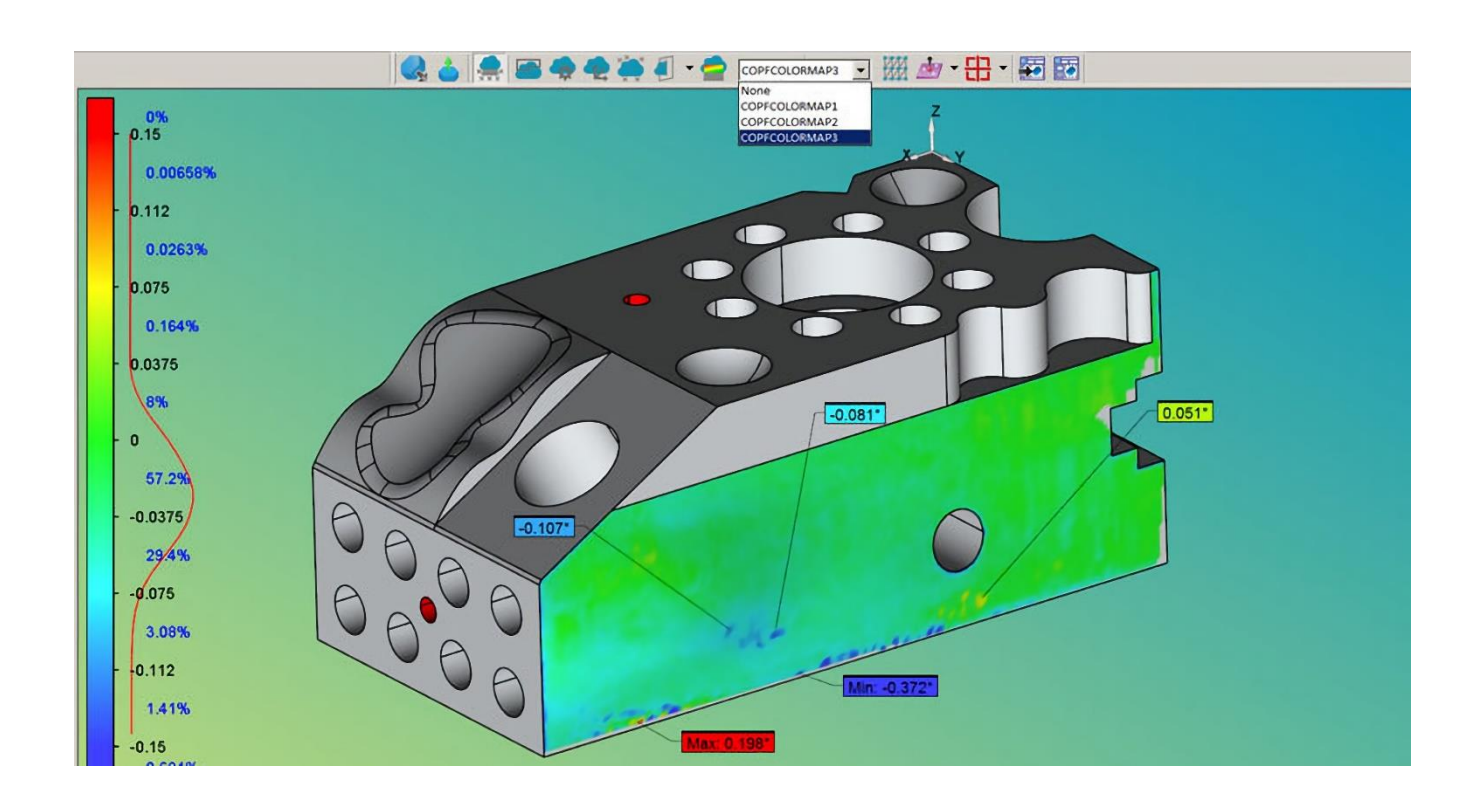

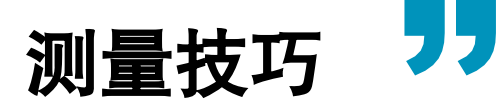

#### ·如何解决测针校验结果差

当测针校验结果较差时: (1)检查标准球是否拧紧 (2)检查测 针是否拧紧 (3)检查标准球与测针是否干净,用酒精擦拭 (4) 检查所配加长杆测针是否超长超重;依此检查,可解决大部 分测针校验较差的问题。

#### ·外圆柱测量,要打开圆弧移动开关

当打开自动圆柱测量的时候,需要将圆弧移动打开,不然在 测量相邻两个测点的时候,会发生测针碰撞。

#### ·多个相同特征,可以将其阵列

加入一个Z平面上有100个圆孔,两两之间的距离为定值且Y 值相同,这时我们可以选择X值最大/最小的圆孔复制,应用 阵列功能对其阵列99次,得到100个圆孔。

#### ·查看特征的触测点位置,可辅助工件装夹

工件测量之前,有时考虑装夹等因素,需要确定特征测量点 的具体位置。在相应特征命令按"F9",点击"触测目标", 即可看到该特征每个触测点的位置,从而避免装夹不当导致 测量过程发生干涉。

#### ·最佳拟合重新补偿

如果实测点的矢量方向与理论法线方向有较大偏差(常见于 手动测量),拟合结果不正确。这时先计算实测点红宝石球 心坐标, 最佳拟合成一个特征, 再一起按照半径重新补偿, 得到的结果更加准确。

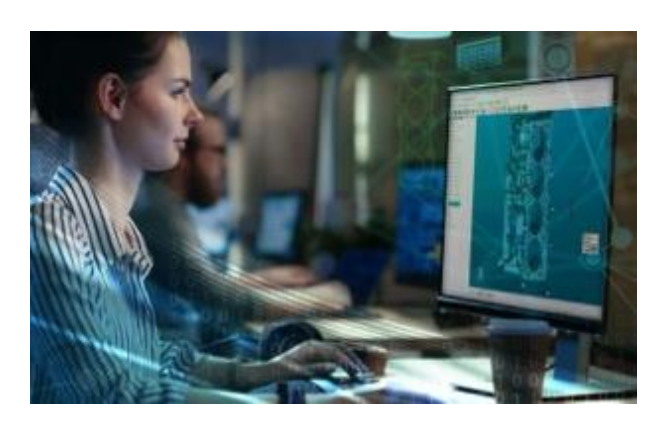

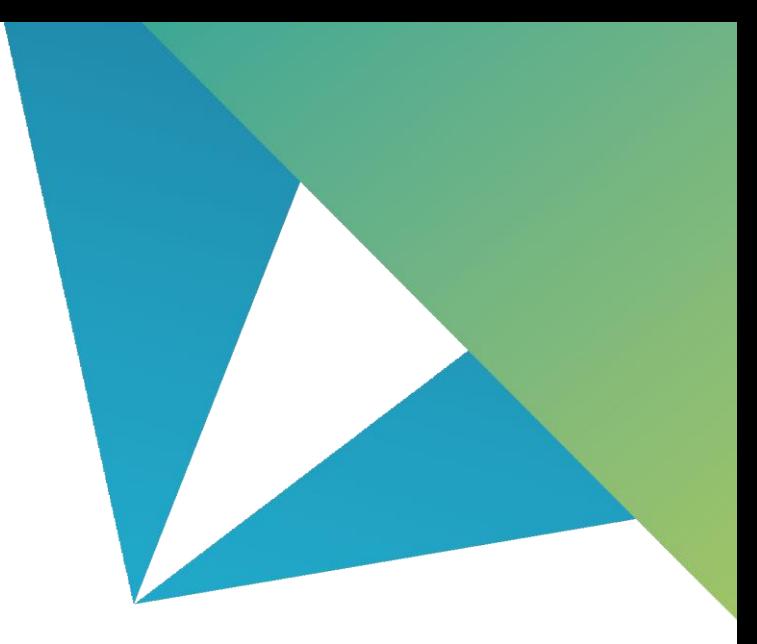

#### ·测量深孔球要大,工件要正

坐标测量机记录的是红宝石球心的位置,孔较深、工件摆放 不正时,测针杆会碰到孔壁,造成测量结果不精确,往往会 测成一个椭圆,并且直径较小。

#### ·测量完全对称的零件,可采用PC中的镜像功能

有时我们会测量两个完全对称的工件,这时,我们可以对一 个工件进行编程,通过"文件"-"操作"-"镜像",创建 X、Y、Z轴镜像副本,无需重新编程即可得到对称工件的测 量程序。

#### ·基于特征的测量(FBM),可以零碰撞测量零件的 任何尺寸

基于特征的测量(FBM)可以实现用同一个程序对整个零件 尺寸、零件单个或者几个尺寸进行测量,无需对路径进行大 量修改,也无需担心碰撞,避免了重新编程的繁琐工作,大 大提高了工作效率。

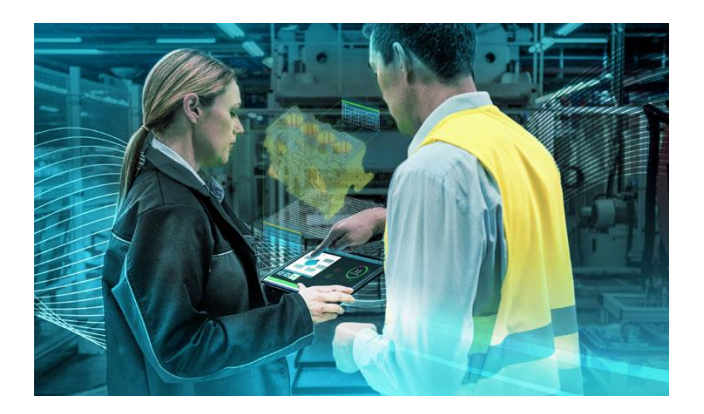

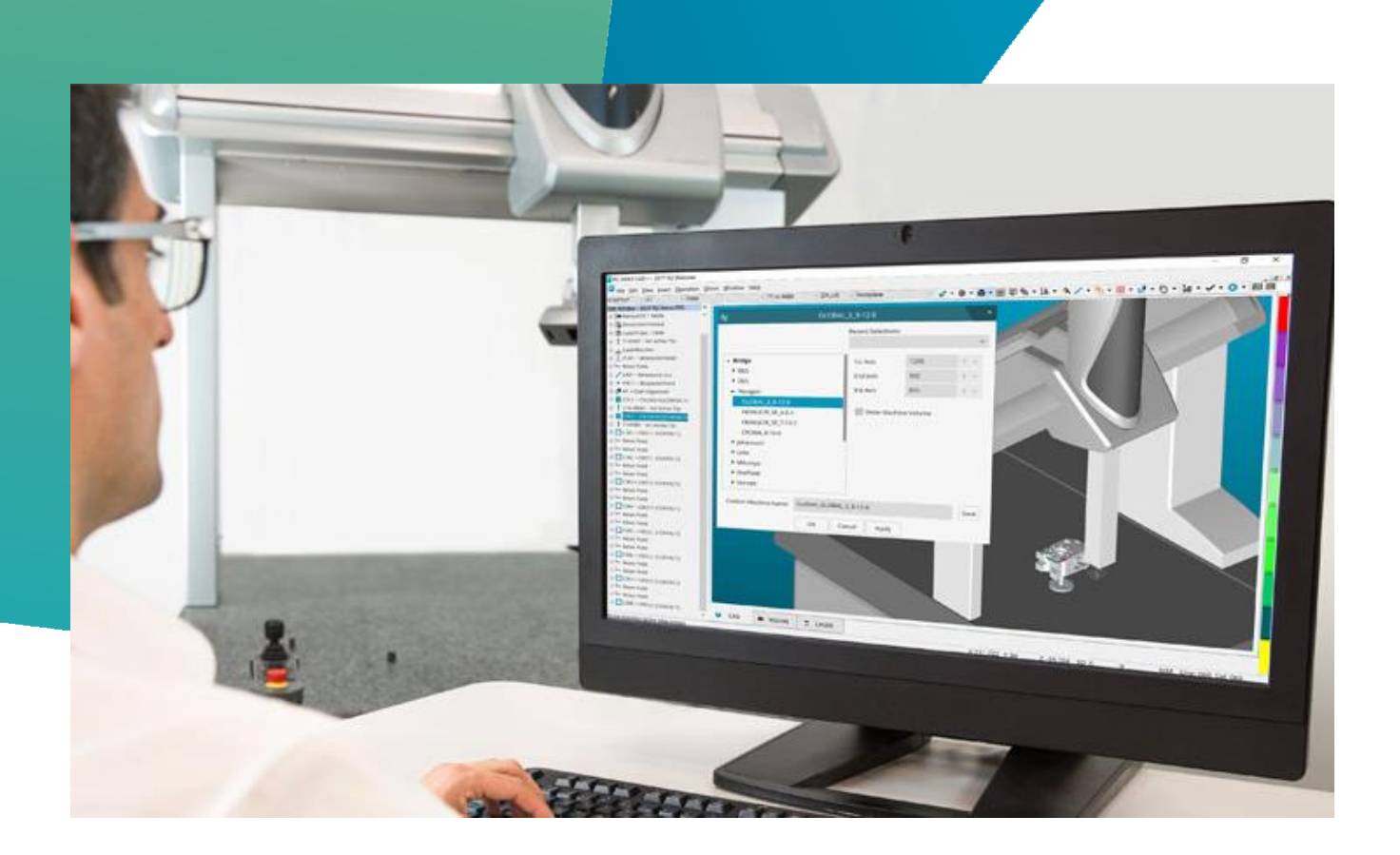

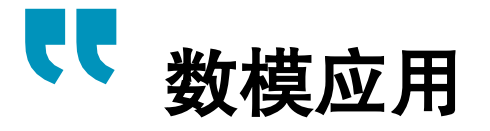

#### · 数模坐标系与图纸不对应, 可在软件内调整 (转换)

有时候,数模与图纸的坐标系不一致,我们可以在转换 中,调整数模坐标系的原点和轴向。

#### · 数模坐标系与图纸不对应, 可在软件内调整 (转换)

工件的摆放姿态会影响测量的角度,以及测量路径的规 划。所以在脱机变成之前,我们需要更改数模相对于机 器的空间摆放。

#### ·空间探测开关,可以避让数模上的空缺

在测量零件时,采用cad数模进行程序编写,打开自动平面 对话框,选中平面进行测量,加入平面上有孔槽,我们需要 打开空间探测开关对其进行避让,以免造成测量错误。

#### ·CAD=工件

先在零件表面测量特征建立坐标系,然后把这个坐标系与 CAD坐标系关联时,点击CAD=工件。 在CAD上创建特征然后测量不用点CAD=工件

#### ·脱机编程之后, 碰撞检测可以有效的减少编程时, 由于疏忽造成的碰撞 ( 碰撞检测 )

工件的摆放姿态会影响测量的角度,以及测量路径的规划。所以在脱机变成之前,我们需要更改数模相对于机器的空间摆 放。

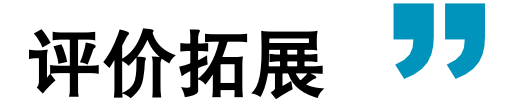

#### ·平面对称度的评价,不要测量平面评价,点点对应 构造特征组评价更为准确

对于平面对称度的评价,如果测量两个平面来评价对称度的 话,其实我们评价的是两个平面质心的对称度,在极端情况 下,两个平面实际对称度并不好,但是两平面质心的对称度 很好,也会得出良好的结果即评价失真;点点对应构造特征 组可以综合评价两平面对应点位之间的对称度,保证评价更 加合理准确。

#### ·孔组的相对位置度, 最佳拟合坐标系之后, 用传统 方式评价

评价无基准孔组的相对位置度,粗坐标系可以通过端面与内 孔(或者外孔)建立,精坐标系需测量孔组,建立最佳拟合 坐标系,然后使用传统方式依次评价单个孔的位置度。

#### ·轮廓度评价注意标准的选择,美标与欧标计算方式 不同,计算结果不一样

在评价产品的轮廓度时,需要正确选择产品对应的标准, ISO 1101通过最大偏差的两倍来计算测量值,ASME Y14.5 分两种情况,当最大值与最小值在理论轮廓两侧时,以最大 值和最小值的差作为测量值;当最大值与最小值在理论轮廓 同侧时,以最大值和最小值的绝对值极值作为实测值。

#### ·对于每单位长度/面积上的公差评价,在软件评价界 面的特征控制框勾选"每个单元"

针对于直线度和平面度,标准中还定义了单位长度或面积上 的公差,对于此种类型的公差,在软件评价界面的特征控制 框勾选"每个单元",即可在公差框设置单位面积及长度, 完成评价。

#### ·测量需要装配的孔/轴直径,在自动特征界面可更改 算法

在自动圆特征界面的高级测量选项处,PC-DMIS默认孔\轴 类特征的计算方式是最小二乘方,测量需要与孔装配的轴, 我们可以选择"最小外接",得到能与轴装配的最小孔的直 径; 测量需要与轴进行装配的孔, 我们可以选择"最大内 切",得到能与孔装配的轴的最大直径。

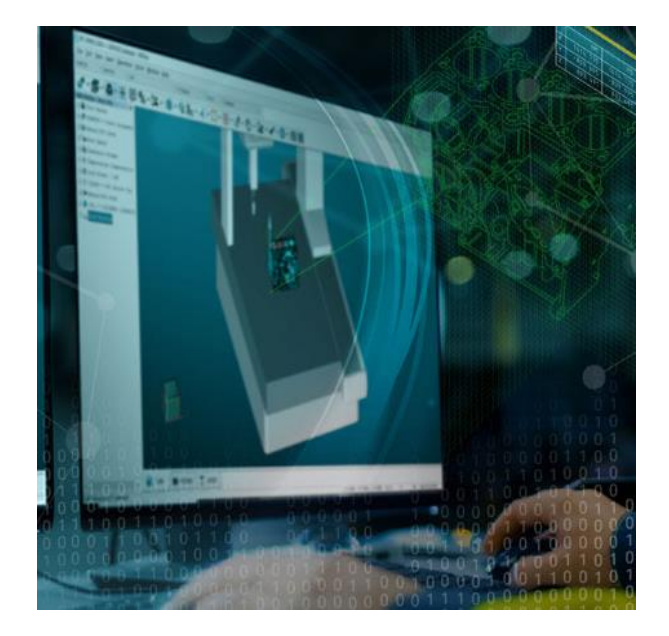

#### ·位置度高级选项-垂直中心线

当评价孔轴类特征的位置度时,美标默认勾选垂直中心线, ISO可选垂直中心线。不同之处在于如果勾选了垂直中心线, 公差带类型为圆柱,允许沿着圆柱轴线滑动,不勾选时公差 带类型为球,不允许位移。测量球型特征时,此项不起作用。

#### ·评价距离注意二维距离与三维距离的区别

以求两个平行平面距离为例,二维距离是评价两个平面质心 点投影到相应平面再求距离,而三维距离是将其中一个平面 作为质心点向另一个平面作投影求距离,绝对理想情况下, 二维距离与三维距离相同,但在实际情况下,两者数据并不 相同,应根据实际情况合理选择。

#### ·报告中的输出项,可根据需求选择输出

PC报告中默认输出标称值、正公差、负公差测定值、偏差 等多项参数,若仅需输出部分内容,可在报告上右键单击, 选择"编辑对象",即可根据实际需求自行选择报告输出的 参数。

海克斯康,数字化信息技术解决方案的全球领导者,秉承"智慧引擎,共赋未来"的理念,凭借"双智战略"引 领制造业的智能与创新,推演智慧城市的演进之路。海克斯康以"推动以质量为核心的智能制造" 为核心,打造了完 整的智能制造生态系统, 实现覆盖设计、生产以及检测的全生命周期闭环管理, 最终达成绿色、高效、高质量、低成 本的智能工厂目标。海克斯康智慧城市打破传统的信息孤岛,实现了跨部门的互联互通,通过完善的智慧城市运营平 台架构, 构建互联互通的智慧城市网络基石, 驱动城市管理业务和技术创新, 创造更美好、更智能的生活。

与大多数软件企业不同, 海克斯康拥有行业领先的传感设备, 以打破常规的方式获取、存储、分析和发布信息, 其地理空间传感器可通过现实捕获技术将我们的世界以更加数字化的方式进行呈现,而工业传感器则通过捕获生产中 的质量数据为制造和工程领域提供强大支持。基于先进的信息技术,海克斯康的解决方案为用户及合作伙伴带来了前 所未有的改变及优化。

海克斯康拥有行业领先的尖端科技, 在过去20年, 战略性收并购全球行业领先的技术公司200多家, 不断强化自 身的技术优势, 以打破常规的方式塑造了一个强大的智能信息生态系统, 构建了一个互通互联的世界, 助力未来工作 和生活的高效智能及可持续化发展。在中国,海克斯康集团拥有徕卡测量系统贸易(北京)有限公司、徕卡测量系统 (上海)有限公司、徕卡测量系统有限公司(香港)、海克斯康测绘与地理信息系统(青岛)有限公司、海克斯康测 量系统(武汉)有限公司、台湾海克斯康测量仪器股份有限公司、中纬测量系统(武汉)有限公司、海克斯康方案应 用与系统集成(青岛)有限公司、海克斯康方案应用与系统集成(青岛)有限公司北京分公司、鹰图(中国)有限公 司(香港)、鹰图系统(深圳)有限公司、鹰图软件技术(青岛)有限公司(北京/上海分公司)、海克斯康测量技术 (青岛)有限公司、海克斯康贸易(青岛)有限公司、海克斯康贸易(香港)有限公司、思瑞测量技术(深圳)有限 公司、七海测量技术(深圳)有限公司、靖江量具有限公司、诺瓦泰导航等各类经营实体; AICON、AMENDATE、 AUTONOMOUSTUFF、BROWN & SHARPE、CE JOHANSSON、CIMCORE、COGNITENS、DEA、EMMA、eTALON、FTI、 GEOMAX (中纬)、GEMAX (魔星)、GEOPRAEVENT、HEXAGON GEOSPTIAL、HEXAGON GEOSYSTEM、HEXAGON MANUFACTURING INTELLIGENCE, HEXAGON PPM, HEXAGON POSITION-ING INTELLIGENCE, HEXAGON SAFETY & INFRASTRUCTURE、HEXAGON SOLUTIONS、INTERGRAPH、J5、LUCIAD、棱环牌、LEICA GEOSYSTEMS、 LEITZ, LEICA, MELOWN TECHNOLOGIES, M&H, MTWZ, MSC, NEXTSENSE, NOVATEL, OPTIV, PREXI-SO, Q-DAS、ROMER、ROMAX、SHEFFIELD、SEREIN(思瑞)、SEVEN OCEAN(七海)、TESA、VERO、VOLUME GRAPHICS、 WILCOX等国内外知名品牌。产品及服务覆盖智能制造及智慧城市两大领域,借助全球化的资源优势为企业和用户提 供世界一流的集成解决方案。

www.hexagon.com.cn

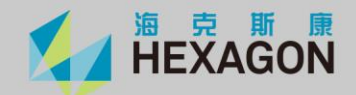

海克斯康测量 地址: 北京市朝阳区朝外大街16号中国人寿大厦2002-2005室 邮编: 100020 电话: +86 10 85691818 传真: +86 10 85251836

海克斯康PPM 地址: 北京市朝阳区永安东里16号CBD国际大厦15层1501室 邮编: 100022 电话: +86 10 57601688 传真: +86 10 57601699

海克斯康智慧方案 地址: 北京市朝阳区永安东里16号CBD国际大厦15层1501室 邮编: 100022 电话: 400 881 6865 传真: +86 10 57601699

海克斯康制造智能 地址: 山东省青岛市株洲路188号 邮编: 266101 电话: 400 6580 400 传真: +86 532 80895030

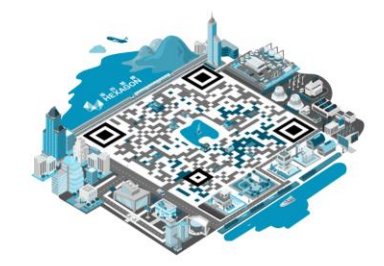

关注海克斯康微信公众账号 了解更多精彩内容